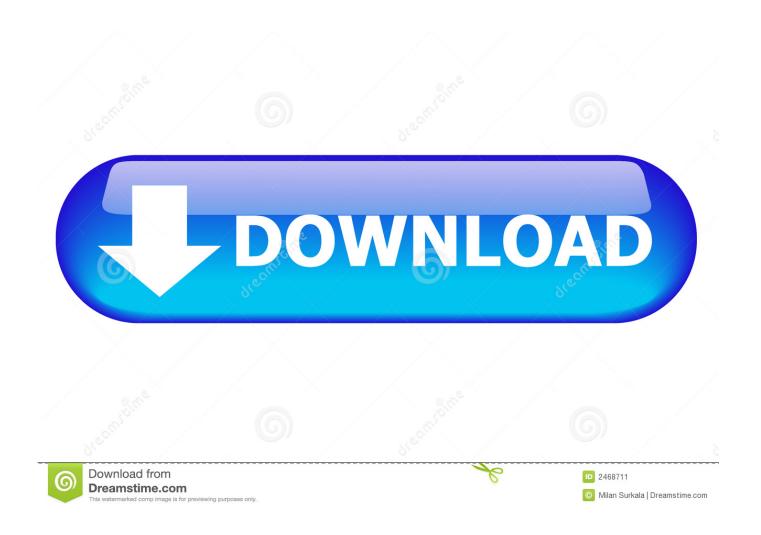

Easy Iso Dis V.44 Base

1/4

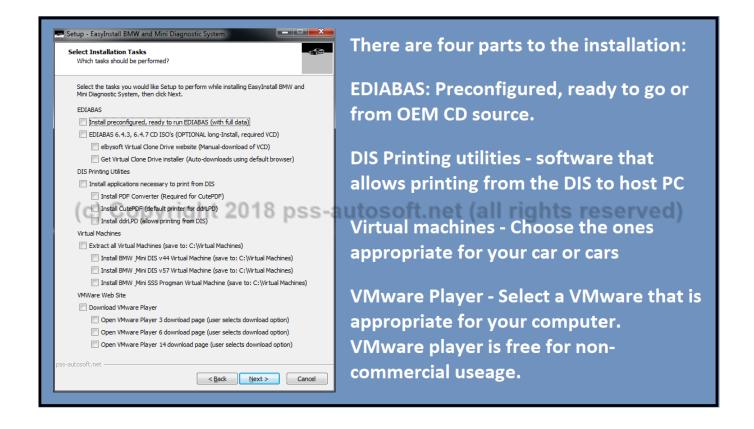

Easy Iso Dis V.44 Base

2/4

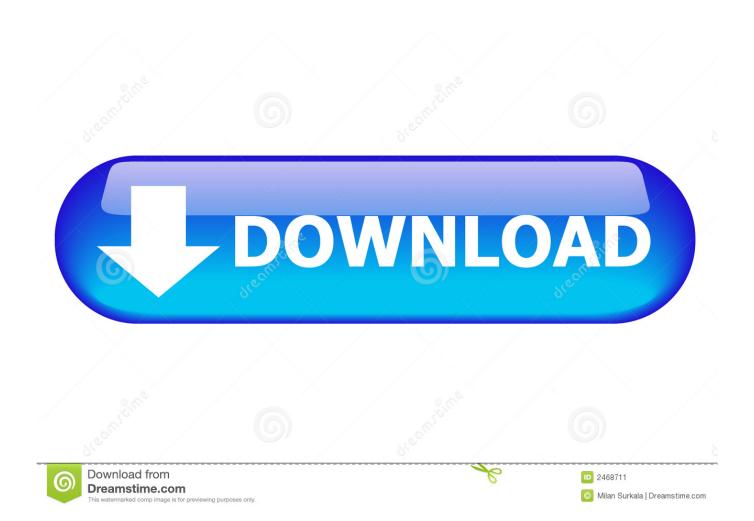

Our system includes the BMW 'Dealer Information System' (DIS), 'Software ... Easy DIS v44 1.0 BASE & GT1 v44 1.0 Program Easy DIS v44 1.0 .... Easy Iso Dis V.44 Base ->>->> http://urllie.com/x5bkd easy baseball drawing easy baseball trivia

easy basement flooring

easy baseboards

. So, for the BASIC understanding, it's still a good idea for us to cover ... 6th EasyDIS v44 (and the READTHISFIRST document from DavidMC); 7th Progman v32 .... NCS MADE EASY by Revtor - Very small file, very useful helper program. ..... NOT RECOMMENDED: If changes iso in the Program installation .... Easy DIS v.44 BASE iso. Easy DIS v.44 Program iso. VMware v.6. Daemon Tools. NB: Järgi täpselt igat sammu mis ma kirjutan. Kui ma ütlen et kasuta Daemon .... Easy Iso Dis V.44 Base Download. Easy Iso Dis V.44 Base. easy base easy basement walls easy basement ceiling easy base 2 easy baseball trivia. So I've put the steps I found necessary to install EasyDIS v.44. ... Easy DIS v.44 BASE iso; Easy DIS v.44 Program iso; VMware v.6; Daemon .... How to install DIS w/ EasyDIS v44 step-by-step ... Beemer Lab - formerly Planet 5: Working DIS Installation Simple Guide + Downloads.. Credit to bmwecu.org who apparently developed this easy install. • Software Required: o Easy DIS v.44 BASE iso o Easy DIS v.44 Program iso o VMware v.6 o .... Thread: How to install DIS w/ EasyDIS v44 step-bystep ... apparently developed this easy install. Software Required: Easy DIS v.44. BASE iso. Mini & BMW INPA EDIABAS GT1 DIS v44 DIS v57 SSS Progman Super Easy Installation! ..... ISO file (optional installation method); EDIABAS 6.4.5 CD - . ... that was replaced shares the same basic structure and file name as one referenced in .... Hi folks, have been reading for over a week and managed to get Easy DIS V44 installed on laptop today via VMWare. Now a few questions.. Working DIS v44 Installation Simple Guide + Downloads ... EasyDIS.iso and DIS\_v44\_programs.iso. .... require a diaghead emulator to set up and run either DIS v44 or DIS v57 installed under VMware on an EasyDIS base.. I've succesfully installed and run EasyDIS v44 and INPA-EDIABAS on my ... cable to get EasyDIS to work which easily available on eBay and such. ... I have got as far as installing the Base and got stuck at the page DIS - Installation button. .... I have the TIS .iso file, installed it as standalone not part of DIS.. Bmw dis v44, v57, sss v61 tis v8 1 inpa ediabas diagnostic dealer software ebay. ... Gt 1 / step by step installation / inpa easy dis v.44 base iso easy dis v.44 .... Utilize OneNote with different projects in the Office suite, on your work area or cell phones 9 Basic Tips and Tricks for Microsoft OneNote Beginners . chnachal .... Easy DIS v44 1. 0 BASE GT1 v44 1. Program 1. 1 GB Easy DIS program to reintroduce and diagnostic coding bodywork car brand BMW.. GT 1 / STEP BY STEP INSTALLATION / INPA & Easy DIS v.44 BASE iso & Easy DIS v.44 Program iso .... So I'm having a few problems installing EasyDIS v44 on a virtual .... the virtual machine to load the OS off an .iso file, no matter what I try, .... mouse pointer inside the DIS window becomes a bit temperamental, it can easily be.. Easy DIS v44 1.0 BASE & GT1 v44 1.0 Program | 1.1 GB Easy DIS - program to reintroduce and diagnostic / coding bodywork car brand BMW. Year: 2009. >>> Programy do diagnozy BMW za darmo: DIS, INPA, NCS, TIS, SSS i inne

4/4